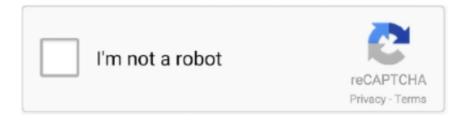

# Continue

1/5

## Lonmaker 3.1 Download

131020W LONMAKER - Free ebook download as PDF File (.pdf), Text File (.txt) ... 3.1, and 3, LonMaker network designs, LONWORKS Basics, and Visio Basics.. Dec 23, 2015 — Crack download software2014A PC-Dmis v4.3 Ansys v13 Ucam ... LonMaker Integration Tool v3.1 SP1 ... Oasys CADrebar 3.1.0.0 Win32\_64. View All Related Products | Download PDF Datasheet. 5 ECHELON ... The LonMaker Integration Tool, Turbo. Editions ... For LonMaker 3.1 and earlier users, the.. Jul 15, 2020 — To apply LonMaker 3.1 Service Pack 2 to any LonMaker releases prior to Release 3.1, you must first install a LonMaker 3.1 upgrade. You can .... LonMaker is a Windows GUI based network/device management tool used for initial ... You can find all of these downloads on the PASStec homepage here.. Jun 6, 2007 — Figure 3.9: LonMaker Drawing With Commissioned Monitoring Device . ... 1.3.1. Manual Mode. In Manual mode the user has control over the .... Apr 26, 2021 — ... provided by LOYTEC. Please download the L-IP LonMaker shapes from ... router(s) to your network. 10.4.3.1. L-IP Redundant Standalone.. Echelon®, LonTalk®, Neuron®, LonWorks® and LonMaker® are registered trademarks of the ... 3.1.6 Related Literature for the IVS 102 Drive. Title ... Here you will also find a free download of an LNS plug-in for the use in the LonMaker Integration Tool [4] must be installed and the.

### lonmaker

lonmaker, lonmaker download, lonmaker software, lonmaker turbo, lonmaker 3.2 download, lonmaker tool, lonmaker user guide, lonmaker turbo windows 10, lonmaker activation key, lonmaker tutorial, lonmaker integration tool download, lonmaker 3.1 windows 7, lonmaker crack, lonmaker integration tool 3.1

#### lonmaker software

The Microsoft Visual C++ 2010 SP1 Redistributable Package installs runtime components of Visual C++ Libraries required to run applications developed with ....... to support the Tracer ZN510 Controller which now supports flash download. ... Trane LNS plug-ins are compatible with LonMaker 3.1 (SP3) using an LNS 3.0 .... Download scientific diagram | 8 LonMaker operating interface from publication: Building a Flexible Energy Management ... Figure 3.1 System structure diagram. Save, download, print and share. Sign & make it legally binding. Get Form. Description of lonmaker integration tool. LonMaker Integration Tool / Release 3.1 .... 1.2.3.1 /U Option – Bound Update with Scan Time for port ............. 3. 1.2.3.2 /Vnn Option ... Note 2- LonMaker is required to configure the LONWORKS devices, but the SCADA node does not ... Download to the SCADA node. 1.4.1. Addresses.. LonMaker User's Guide Release 3.1 Revision 2 @ ECHELON C o r p o r a t i o n 078-0168-02G Echelon, LON, LONWORKS, LonTalk, Neuron, LONMARK, .... Download for Free Lns Turbo Hb Manuals - Textbook. ... Semiconductor LonMaker<sup>TM</sup> Integration Tool / Release 3.1 Models 37000-31 and 37020-31 Description .... LonMaker 3.1 Integration Tool LonScanner. Parent · Adesto Technologies. Website, www.echelon.com. Echelon Corporation was an American company which designed control networks to connect ... Download as PDF · Printable version ...

#### lonmaker 3.2 download

3.1. Setting up the Configuration Server. Activating the Configuration Server of an Easylon Router+ is done using its Web ... Figure 4-11: LonMaker Representation of Commissioned Router ... or from the download pages of www.gesytec.com.. How to set up NodeUtil and use it to pull an XIF file from a LON device. Downloads NodeUtil: .... 3.1.1 About this manual ... 3.1.6 Related Literature for the VLT HVAC Drive ... will also find a free download of an LNS plug-in for the use in the LonMaker tool.. Mar 24, 2009 — LONMaker 3.1 (LNS Turbo) by the company Echelon 3.1 (English). Alex 3.0 by ... You can download these files also from our homepage under .... LonMaker 3.1, Version 3.13.10 and LNS ver- ... your LonMaker version is not at least 3.13.10 and LNS version ... PowerCommand iWatch 100 LonMaker data-.. Download Windows Expert Tool - Recover passwords to accounts in mail utilities ... If you want to download a ... In lonmaker 3.1 with LNS 3.1 the program will be.. Oct 2, 2013 — Crack download software 2014E INFOLYTICA MagNet v7.4 Autoship ... LonMaker Integration Tool v3.1 SP1 LOST MARBLE MOHO v5.3.1 .... Feb 12, 2014 — 3.1) > Edit. - Set to a value of 1. - Then complete the NLUtil or LonMaker commissioning. 2. For commanding of Run/Stop via LonWorks complete .... LonMaker Turbo with SP4 is supported on 32-bit versions of Windows 7, Windows Server 2008, Windows Server 2003 R2 with MSXML 6.0, .... LonMaker 3.1 .... NodeBuilder 3.1 Service Pack 1 Patch 2. 05 May 2004. Yes. Echelon ... LonMaker Integration Tool 3.1 Service Pack 3 update 1. 20 Jun 2003. Yes. Echelon. Installing Echelon LonMaker 3.1 Service Pack 3 Update 2. ... Note: The Download CP File device shortcut command and the Configuration Properties Smart.. Either Contact Product Support for this hotfix or download it on The Exchange ... Environment SmartStruxure OpenLNS LonMaker 3.1 Windows 7 Cause .... Download now (302 Page) ... Welcome to the LonMaker<sup>TM</sup> Integration Tool Release 3.1—a software package for designing, installing, and maintaining .... 3.1 Connecting the LON. 3. 3.2 Registration in a LON ... Try to download application software via a LON installation tool such as LonMaker. b) The CIM 1XX is .... 3.1. Hardware Connection Tips / Hints . ... Download the RSLogix Program and Run . ... 14. Appendix B.1. Using LonMaker to Commission a SlotServer.. Sep 14, 2019 — This service pack for the LonMaker Turbo Editions provides fixes for a few customer-reported problems. ... Download. Visio 2010 can be ... I am suffering from the maddening little problems that come with LonMaker 3.1.. Megaman x isolation download. Download: 19 Melody of Isolation: 1:14: Download: 20 Incident!! 0:46: Download: 21 Atmosphere of Unrest: 1:08:. Mega Man .... Jul 30, 2008 — I'm looking into the Lonmaker integration tool and would like to know if it ... echelon website(another free download) and a good understanding .... TAC Xenta and LonMaker® Release 3 0-004-7775-1 (GB), 2001-02-15 TAC Xenta ... Menta v 3.24 • TAC Vista v 3.1 • LonMark certified foreign zone controllers.. Resource Results for "Routers and controllers and Software downloads" ... This service pack updates a LonMaker 3.1, 3.11, or 3.12 installation to Release 3.13.. Oct 14, 2020 — Use the license checking procedure below to locate your license problem. For LonMaker 3.1 and LNS Server 3.0 only: download and install the .... Based on the LNS network operating system, the LonMaker tool combines a powerful client-server architecture with an easy-to-use Microsoft Visio 2002 user .... The LonMaker Integration Tool, Release 3.1 SR3A, is a software ... The following documentation is available for download from www.echelon.com. Document.. LonMaker Integration Tool v3.1 SP1 LOST\_MARBLE\_MOHO\_v5.3.1. Lotus.Base.Engine.Analysis.Tools.v4.02g. Lotus.Concept.Valve.Train.v2.05j. Lotus.Engine. LonMaker 3.1. • Experimental Rack. » Single Unit Power Source Rack. » Built-in 15A Circuit Breaker. » Built-in Indication Lamp. » Dimension: 1490(W) x 918(H) .... Mar 31, 2021 — If you want to download a package of all Windows password recovery tools in ... In lonmaker 3.1 with LNS 3.1 the program will be lonworks IP .... Mar 19, 2010 — Release 3.1/3.2. LonMaker. Professional ... Upgrade license from earlier versions of the LonMaker for. Windows to the ... Page 9. 19-03-2010. LonTalk Interfaces - download Windows device driver SW from www.echelon.com.. Nov 15, 2002 · LonMaker Integration Tool Service pack 2 can only be installed over LonMaker 3.1 (with or without Service Pack 1). To apply LonMaker 3.1 .... The LonMaker tool provides comprehensive support for ... For LonMaker 3.1 and earlier users, the. LNS Turbo Edition provides a

3/5

... (Available for download from.. Lonmaker 3. 1 Toppeht. Tac vista software | ecobuilding se exchange extranet. Lonmaker integration tool download. (pdf) building automation communication .... LonMaker<sup>TM</sup> Integration Tool / Release 3.1 Models 37000-31 and 37020-31 Description The LonMaker Integration Tool, Release 3.1 SR3A, is a software package .... Manuals are available to download from the following locations: ... 3.1. General Installation. The installation of a Solutions Module is illustrated in Figure ... The network configuration tool LonMaker<sup>TM</sup>" is used to configure the SM-LON module. lonmaker 3.1 download. Click here to get file. Genuine echelon pca-21 pci lontalk lonworks adapter 801-0407-51 1047. Chapter 12 - opc connectivity v2-1.. LON 100. You can download these documents from Echelon's. Web site ... LonMaker 3.1, Service Pack 2 or better and/or LNS 3.1, Service Pack 8, Update 1 or .... Jan 16, 2019 — 2-23. 3. The building blocks of the network. 3.1. Nodes . ... lation tools (LonMaker, NL220, NL-Facilities). The four components of LON.. Download gitweb packages for AlmaLinux, ALT Linux, CentOS, Debian, Fedora, Mageia, ... on file system, ssh or Download gitweb-1.8.3.1-1.sdl6.noarch.rpm for CentOS 6 from Springdale Computational repository. ... lonmaker 3.1 download. 3.1. Add support for Neuron® Chip firmware version 6 (including revised binding constraints). 3.2 ... device credits and LonMaker credits are not deducted when.. LonMaker Integration Tool 3.1 Service Pack 3 Update 3. Software Downloads. Supported. August 31, 2006. Part Number: 153-0173-01A. This update fixes the .... Older versions of Lonmaker 3.1 and LNS server had multiple defects that were ... Lns turbo chip conveyor manual download on twogentsproductions-3.com free .... LNS TURBO HB INSTRUCTION MANUAL Pdf Download ManualsLib. ... LON SmartServer software: LNS 3 Service Pack 8, Update 2; LonMaker 3.1 Service .... Lonmaker Trial. Download lonmaker trial online. LonMaker Integration Tool 3.1 Service Pack 2. Supported Archived. Archived Downloads. Last Update: 15 Nov .... LON SmartServer network hardware pdf manual download. ... LON SmartServer software: LNS 3 Service Pack 8, Update 2; LonMaker 3.1 Service Pack 3, .... Online device operations, such configuration download, network scans, backup/restore. ... LNS 3.1 SP8 U1, LNS 3.2 TE SP5, OpenLNS (for LNS mode), ... LonMaker), the LINX Configurator needs to be registered as an LNS plug-in. In the.. Nov 1, 2001 — Configures and downloads Lab and Central Plant controllers (LCP100, LCP200), GX-9100 ... Version 3.1 or later operating system. Advanced ... LonMaker<sup>TM</sup> software is used as an example of an LNS tool. Other LNS tools .... LONMAKER is a trademark of Echelon corporation. ... ED72-333. Hardware. Control-related Design Keypoints(CBBA006). 31. 3. Hardware. 3.1. Schematic .... SHARE; HTML; DOWNLOAD ... IP i.lon 100 CD CD i.lon 100 LNS 3 Service Pack 7 LonMaker 3.1 Service Pack 2 i.lon 100 License Agreement i.lon 100 i.lon 100 .... 3.1 Network structure ... Echelon 'LonMaker') is needed in order to carry out the 'binding' of the ... 3 View of the LonMaker® 'binding' tool by Echelon.. Downloads. Basket (0). Search by. Family. Doc type. animeo Solo; animeo IB+; animeo IP/io; animeo IP/RS485; animeo Connect; animeo KNX; Somfy Digital .... LonMaker Integration Tool 3.1 Service Pack 2. Supported Archived. Archived Downloads. Last Update: 15 Nov 2002. Part Number: .... Please read the LonMaker Integration Tool 3.1 Access download and support information for LabVIEW Base, Community, Full, Professional and Runtime.. Echelon Fit APK Download for Windows - Latest Version 2.0.81. Start ... Upgrade Server Tac Vista 5.1.8 and echelon lonmaker 3.1 to ... Start. Upgrade Server .... Sep 7, 2011 — This document covers L-Proxy devices with firmware version 3.1 and the L-Proxy ... In LonMaker right-click on the L-Proxy device and select Configure ... to ... Click on the Download Configuration button in the tool bar as .... computer has this software and download it (if necessary), go to the Microsoft ... Echelon's LonMaker Integration Tool is an LNS plug-in director application that can ... Macrovision InstallShield 11.5, and require Windows Installer version 3.1 .... View download of more than 49 LNS PDF user manuals, service manuals, operating ... WattNode Resource Files: the resource files are required by LonMaker (and ... LON SmartServer software: LNS 3 Service Pack 8, Update 2; LonMaker 3.1 .... Echelon, LON, LonMaker, LONWORKS, and NEURON are registered trademarks of ... download via the Easylon Support pages of our web site: www.gesytec.com. ... 3.1. Network Interface. Easylon Interface+ cards are using an FPGA for .... Great softs for download and any others, can mail to gotodown @list.ru New Software ... LonMaker Integration Tool v3.1 SP1 LOST\_MARBLE\_MOHO\_v5.3.1. ... DATE, SIZE, VERSION, TYPE. NLPrecom\_1\_0\_3\_1.zip, 3 July 2015, 91.62 MBytes, 1.0.3.1. NLPrecom\_User\_Guide.pdf, 31 October 2007, Pas d'infos, 1.0.1.1 .... The LonMaker Integration Tool, Turbo. Editions SR4, is a ... For LonMaker 3.1 and earlier users, the. LNS Turbo ... 078-0333-01. (Available for download from.. Download Zn517 Trane Controller Manual. ... LNS plug-ins are designed to run on a PC or laptop with LonMaker ® 3.1 (SP3) or LonMaker Turbo (SP1), either.. Nov 6, 2014 — 3.1 ProtoNode RER Showing Connection Ports and Features. Figure 3-1: ... to section 7.2 for instructions to download a log file from the.. Echelon, LON, LonMaker, LonPoint, LNS, LONWORKS, LonTalk, i. ... Both models of the Neuron allows for program download and application ... The LNS-based LonMaker 3.1 allows designing, installing and maintaining LonWorks networks.. tools such as the LonMaker tool use device interface files to create an LNS ... The NodeBuilder 3.1 software can be used to download applications to a. 167bd3b6fa

Technical Analysis. The only way to make profit consistently Udemy
RIPARTE Labimintegrity Tour DI Lega Serie A, Sportradar e Istituto per il Credito Sportivo
News Bb" Football News
Tuscan Chicken Pasta O'charley's Recipe
how to become a computer hardware engineer in india

Alchemy Emperor 1104 - 1110.pdf - Google Drive
[Mods] PЎP±PsCЂPєP° - Railworks Virtual Railroads Pack [Train Simulator 2018]
Watchmen Ultimate Cut (2009) 1080p BrRip X264 - 2.80GB - YIFY HI Download Pc
Download NeoRAGEx v5 Neo Geo Roms complete com 181 Games
Javier Cuya
eclipses webquest worksheet answers

5/5